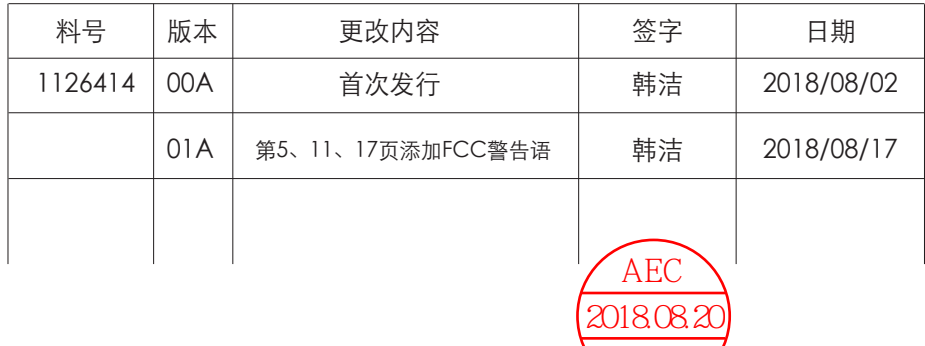

生产说明

尺寸:142x210mm ....<br>材质: 105g铜版纸 骑马钉 RoHS

注:单色印刷,共18页内容,空白页请加最后

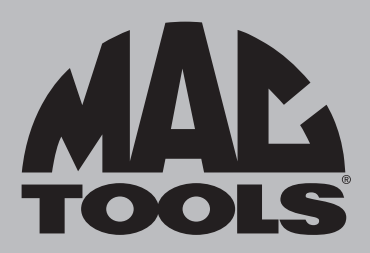

### **MHL600** Operation and Maintenance Manual

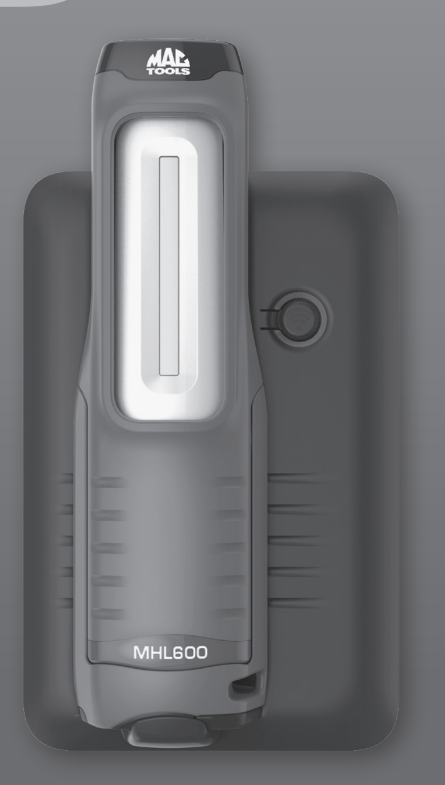

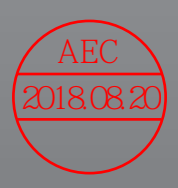

### **Z** MHL600

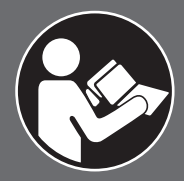

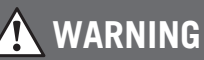

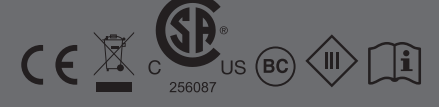

To reduce the risk of injury, read and understand these safety warnings and instructions before using the tool. Keep these instructions with the tool for future reference. If you have any questions, contact your **MAC TOOLS** representative or distributor.

# 600LM Rechargeable INSPECTION LIGHT

#### **TABLE OF CONTENTS**

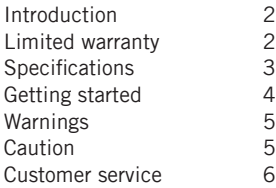

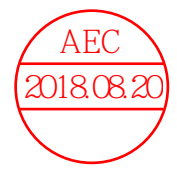

#### **INTRODUCTION**

MHL600 is a professional-grade, hands-free light with "Find My Light" function. This light will deliver efficient, dependable service when used correctly and with care. The manufacturer's instructions must be followed for best performance. Please study this manual before operating the light and understand the safety warnings and instructions. NOTE: Additional safety measures may be required because of your particular application of the light. Contact your **Mac Tools** representative or distributor with any questions concerning the light and its use.

**Mac Tools North America**

**Mac Tools 505 North Cleveland Avenue Westerville, Ohio 43082 800.MACTOOLS MACTOOLS.COM**

#### **LIMITED WARRANTY**

We warrant that this light shall be free from manufacturing defects for a period of ONE YEAR from the original purchase date. Our obligation to the original purchaser shall be limited to repairing or replacing, at our expense (not including shipping charges) a defective light if returned by the original purchaser within one year from the date of purchase, all incoming shipping charges prepaid. THIS WARRANTY DOES NOT COVER DEFECTS OR DAMAGES TO THE LIGHT (i) after the warranty period expires; (ii) resulting from misuse or abnormal operation; (iii) resulting from a failure to properly maintain or operate the tool; or (iv) resulting from any repair or maintenance services performed by any party other than Mac Tools.

#### **SPECIFICATIONS**

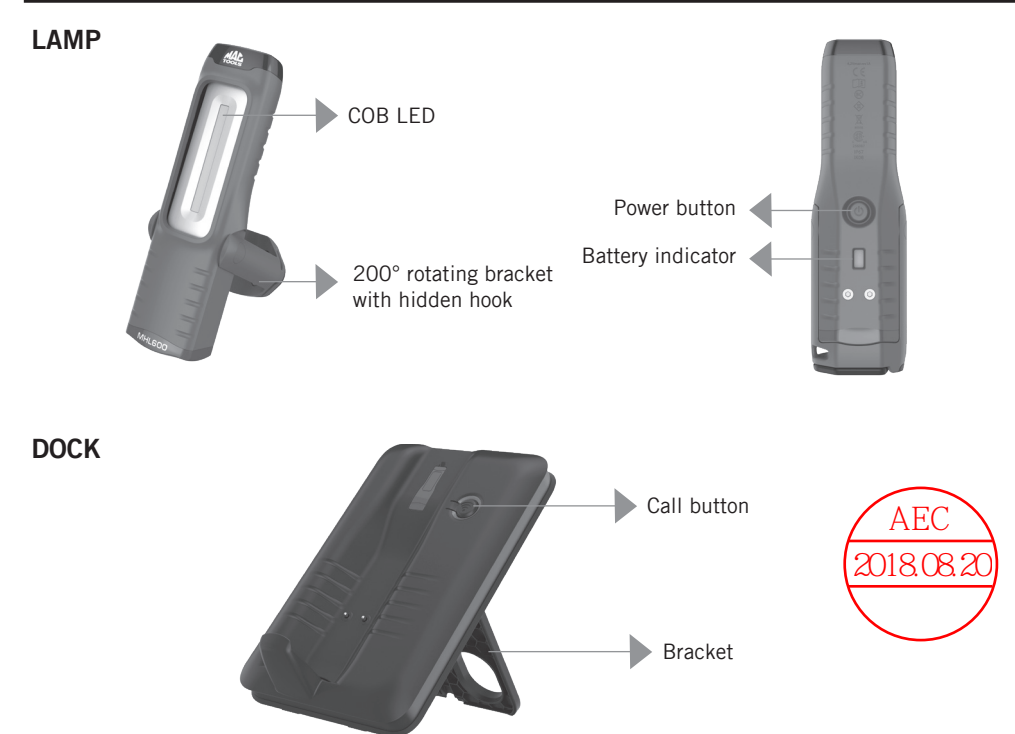

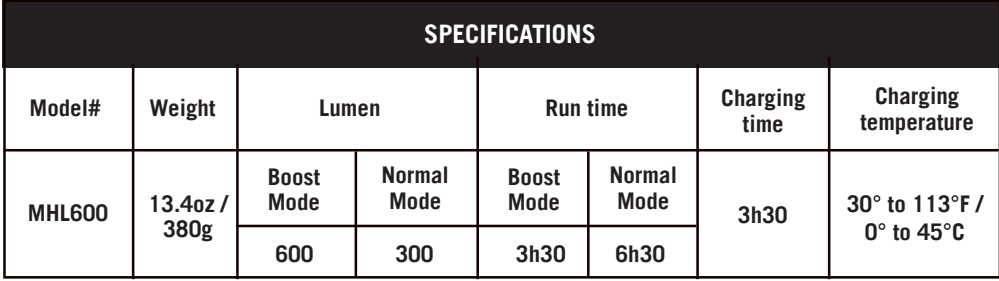

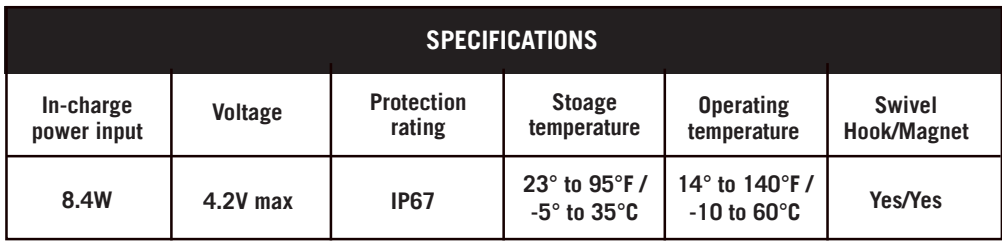

#### **GETTING STARTED**

#### **1 - CHANNEL (CHN) SET UP**

- If you are only using 1 light in a location, the channel is already set and you can skip this step.
- If you have multiple "Find My Light" products in the same location, you must set different channels for each product. To set the channel, find the dock switches on the back of the light and set each light to a different switch configuration, using only the six combinations shown here,

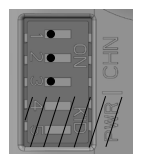

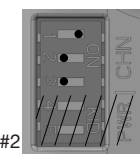

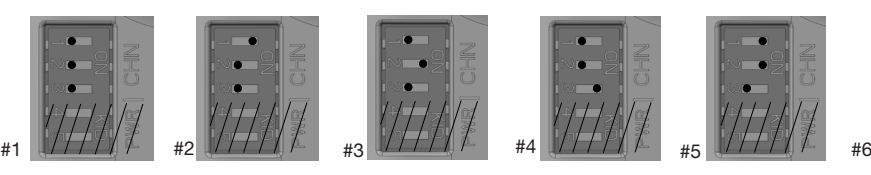

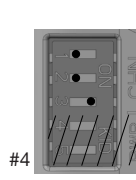

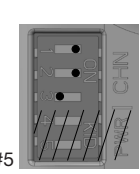

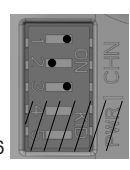

 $\Omega$  Please note : Due to the number of available channels, the maximum number of lights in one location is 6. If there is more than one product on the same channel, the location features won't work properly.

#### **2- PLUG IN**

- Plug the dock into a 120VAC wall receptacle.
- By default, the light is in hibernation mode and you'll need to activate it. After plugging in the dock, wait for the red LED on the dock to start slowly flashing or for the dock to beep (stop it with the button). Afterward, charge the light for a few seconds to activate it. If the light doesn't activate, repeat the process from the beginning.
- Be sure to charge the light every month if used infrequently to ensure battery longevity.

#### **3 - PAIRING**

• Once the channel is set, you must pair the light to the dock.To do this press the dock call button and the light power button for 10 seconds, simultaneously.

Release the button after you hear 3 beeps.

- After releasing, if you hear :
	- 2 beeps : Pairing succesful
	- 5 beeps : Pairing failed, repeat this step.

#### **4 - FIND MY LIGHT FUNCTION**

- When you want to find a light that has been misplaced, press the dock call button for 2 seconds. Release when you hear 2 beeps. Afterwards, the light will flash and the light alarm will activate.
- Press the power button on the light to turn the alarm off.

#### **5 - OUT OF RANGE FUNCTION**

- When this function is active, if the light gets too far from the dock, the connection will break. This will cause the dock and light alarm to activate and the light to flash.
- To stop the alerts, press the dock and light buttons or return the light to the dock.
- By default, the Out of Range Function is deactivated on the light.
	- To activate, press the light power button for 5 seconds and release after you hear 2 short beeps. The function is active if you hear 2 long beeps.

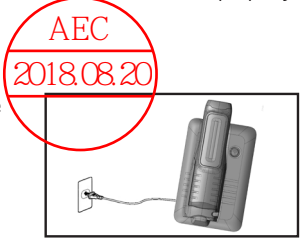

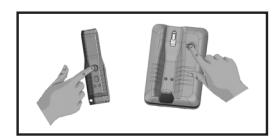

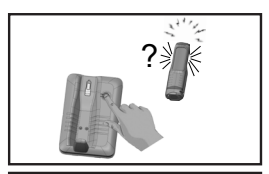

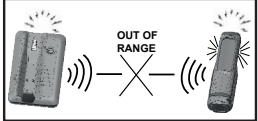

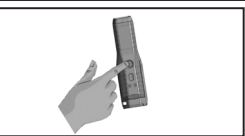

- To deactivate, press the light power button for 5 seconds and release
- after you hear 2 short beeps. The function is deactivated if you hear a further 1 long beep.
- The Out of Range function is always active on the dock when the dock is plugged in. If you want to disable the alarm on the dock, you will need to unplug the dock from the wall. <u>/ AEC \</u><br>2018.08.20

#### **6 - OUT OF RANGE FUNCTION - POWER (PWR) SETTING**

You are able to choose the distance at which the Out of Range Function will activater There are  $4$ power settings that can be selected depending on the size of the location where the lights will be, used, as shown below,

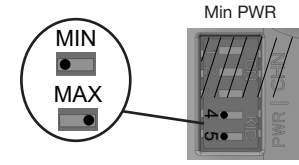

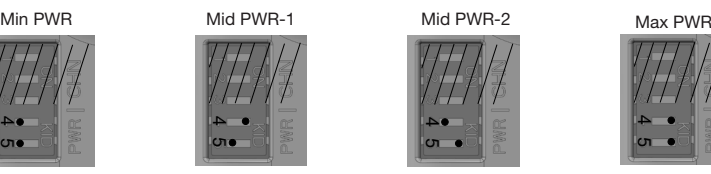

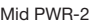

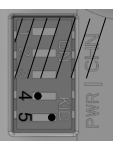

 $\rightarrow$  $\mathbf{c}$ 

The distance at which the Out of Range function alarms will activate will vary depending on the orientation of the dock and any obstructions between the dock and the light. In an automotive or industrial workplace setting, the average minimum distance to trigger the Out of Range alarms is 100-250ft / 30-75m. To maximize this distance, set the PWR to the maximum setting and mount the dock flat against a wall with as few obstructions around the dock as possible. We recommend conducting a physical trial to customize the alarm setting for your workplace.

#### **7 - NORMAL USE OF THE LAMP**

Press the power button once for a normal mode, twice for a boost mode, three times to turn off the lamp.

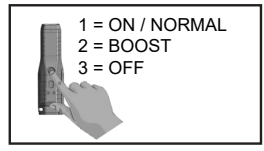

#### **8 - LOW CHARGE ALERT**

- When the light has 10 minutes of life remaining, the light will flash and the light alarm will activate.
- To stop the alerts, simply return the light to the charging dock to charge it.

Please note : The Find My Light and Out of Range Function will not work once the light dies.

#### **WARNINGS**

- The dock is for indoor use only. Do not use in or around water. The lamp can be used outside.
- Use only the recommended voltage and frequency requirements.
- Keep out of the reach of children
- Do not operate dock and lamp with wet hands.
- Keep lamp away from hot objects
- Do not place near an open flame
- Do not crush

#### **CAUTION**

This device complies with Part 15 of the FCC Rules / Industry Canada licence-exempt RSS standard(s). Operation is subject to the following two conditions: (1) this device may not cause harmful interference, and (2) this device must accept any interference received, including interference that may cause undesired operation.

# 800.MACTOOLS 5

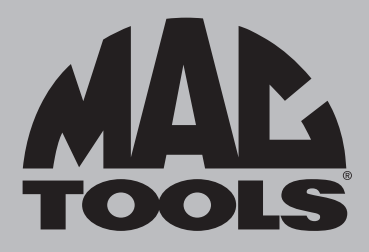

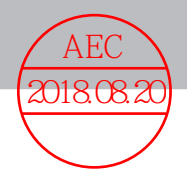

Changes or modifications not expressly approved by the party responsible for compliance could void the user's authority to operate the equipment.

This equipment has been tested and found to comply with the limits for a Class B digital device, pursuant to part 15 of the FCC Rules. These limits are designed to provide reasonable protection against harmful interference in a residential installation. This equipment generates uses and can radiate radio frequency energy and, if not installed and used in accordance with the instructions, may cause harmful interference to radio communications. However, there is no guarantee that interference will not occur in a particular installation. If this equipment does cause harmful interference to radio or television reception, which can be determined by turning the equipment off and on, the user is encouraged to try to correct the interference by one or more of the following measures:

- —Reorient or relocate the receiving antenna.
- —Increase the separation between the equipment and receiver.
- —Connect the equipment into an outlet on a circuit different from that to which the receiver is connected.
- —Consult the dealer or an experienced radio/TV technician for help.

#### **CUSTOMER SERVICE**

We at Mac Tools are committed to our customers, please reference the following phone number for a direct contact to one of our customer technicians. They will be more than happy to help with any service or warranty questions you may have about your professional light.

**Mac Tools North America**

**Mac Tools 505 North Cleveland Avenue Westerville, Ohio 43082 800.MACTOOLS MACTOOLS.COM**

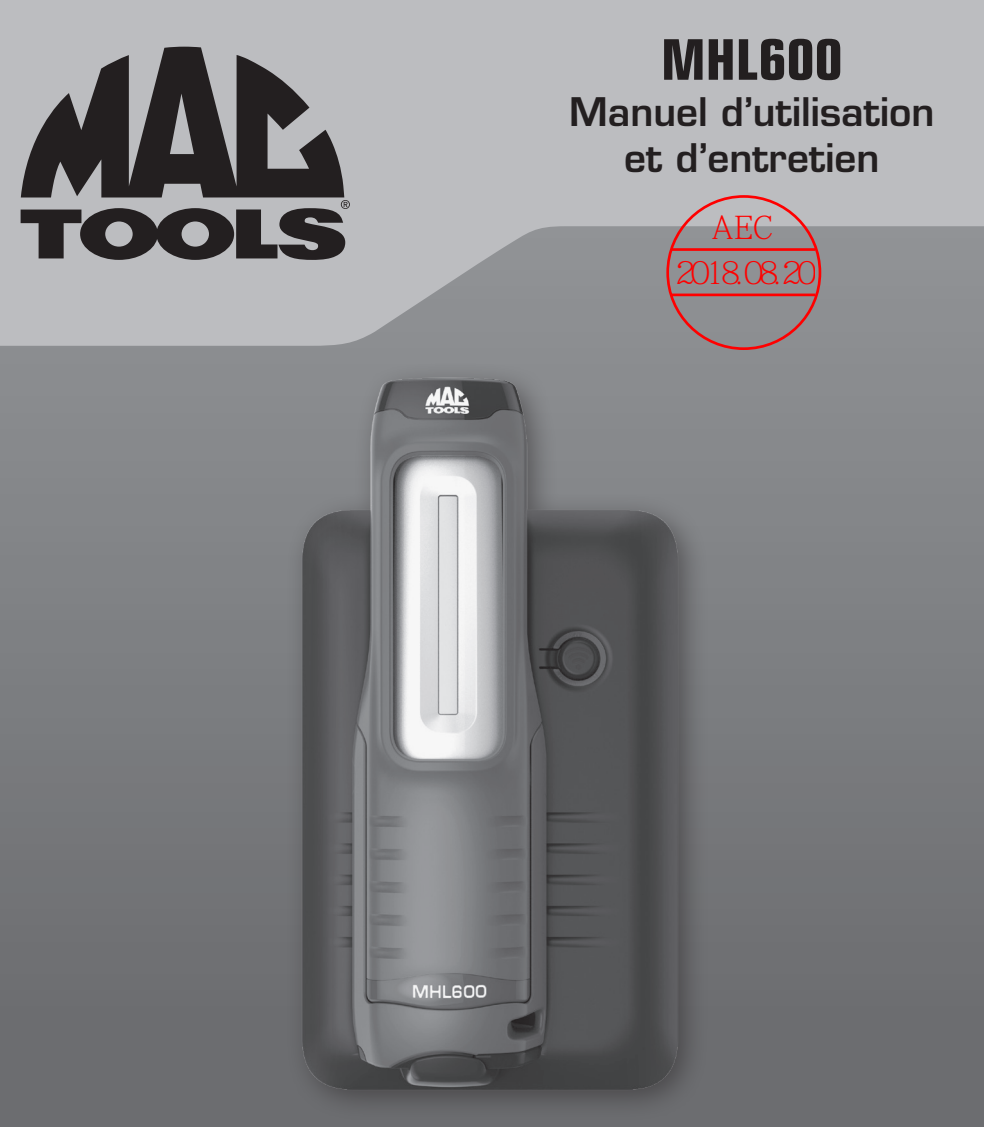

### **Z** MHL600

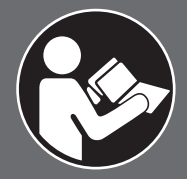

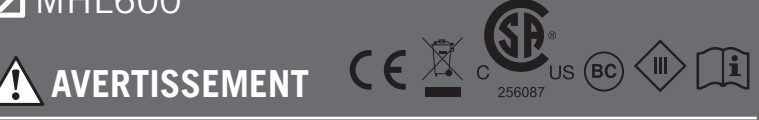

Afin de réduire le risque de blessure, veuillez lire et comprendre ces consignes de sécurité et instructions avant d'utiliser l'outil. Conservez ces instructions avec l'outil pour une consultation ultérieure. Si vous avez des questions, communiquez avec votre représentant ou votre distributeur **MAC TOOLS**.

# LAMPE D'INSPECTION rechargeable DE 600 LM

#### **TABLE DES MATIÈRES**

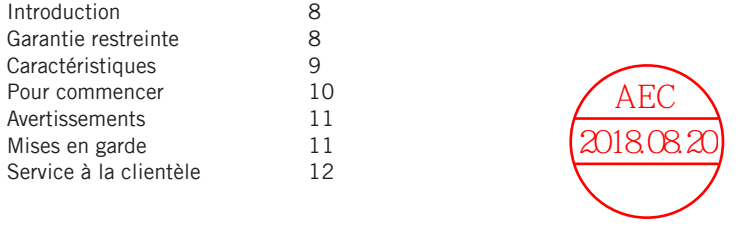

#### **INTRODUCTION**

Le produit MHL600 est une lampe mains libres de qualité professionnelle et dotée d'une fonction « Trouver ma lampe ». Cette lampe assure un service efficace et fiable, lorsqu'utilisée correctement et avec soin. Il faut suivre les instructions du fabricant pour un meilleur rendement. Veuillez prendre connaissance du présent manuel et comprendre les consignes de sécurité et instructions avant d'utiliser la lampe. REMARQUE : Des mesures de sécurité supplémentaires peuvent être nécessaires selon votre utilisation particulière de la lampe. Communiquez avec votre représentant ou distributeur **Mac Tools** pour toute question concernant la lampe et son utilisation.

**Mac Tools Amérique du Nord**

**Mac Tools 505 North Cleveland Avenue Westerville, Ohio 43082 800.MACTOOLS MACTOOLS.COM**

#### **GARANTIE RESTREINTE**

Nous garantissons que cette lampe sera exempte de défauts de fabrication pour une période d'UN AN à compter de la date d'achat originale. Notre obligation envers l'acheteur original se limite à la réparation ou au remplacement, à nos frais (excluant les frais d'expédition), d'une lampe défectueuse si elle est retournée par l'acheteur original dans un délai d'un an suivant la date d'achat. Tous les frais d'expédition devront être prépayés. CETTE GARANTIE NE COUVRE PAS LES DÉFAUTS OU LES DOMMAGES DE LA LAMPE (i) après la période d'expiration de la garantie; (ii) résultant de la mauvaise utilisation ou d'une utilisation anormale; (iii) résultant d'un défaut d'entretien ou d'utilisation correcte de l'outil; ou (iv) résultant de toute réparation ou tout entretien effectué par tout intervenant autre que Mac Tools.

### **CARACTÉRISTIQUES**

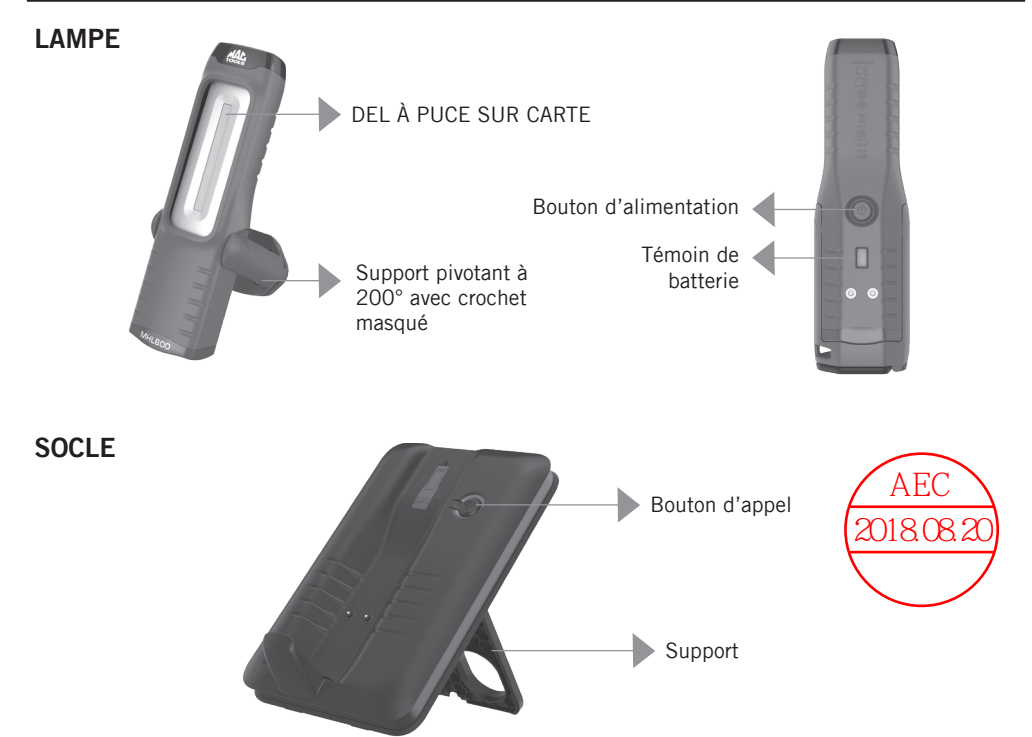

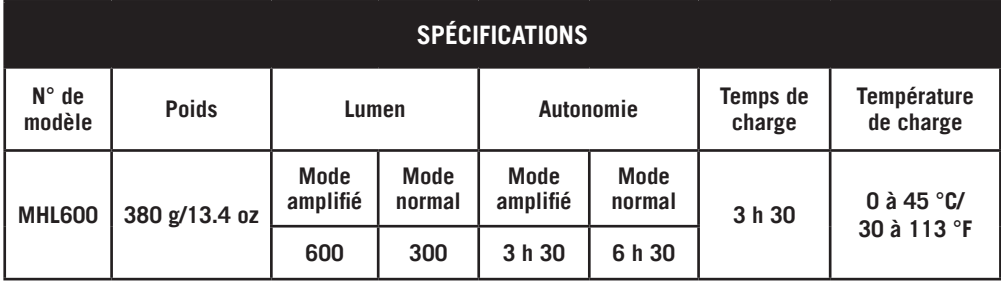

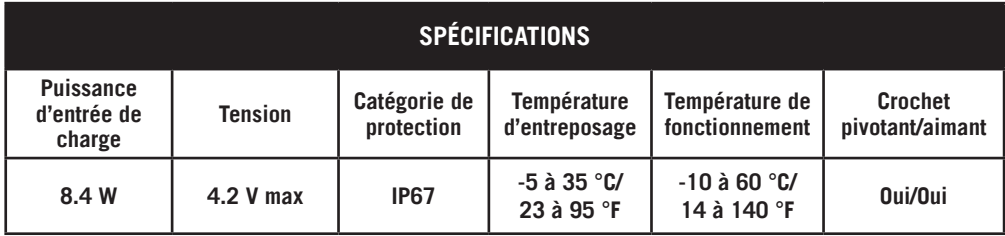

#### **POUR COMMENCER**

#### **1 – RÉGLAGE DU CANAL (CHN)**

- Si vous utilisez une seule lampe sur un site, vous pouvez passer cette étape car le canal est déjà réglé.
- Si vous employez plusieurs produits « Trouver ma lampe » dans un même endroit, vous devez mettre un canal différent pour chaque produit. Pour régler le canal, repérez les commutateurs du socle au dos de la lampe et utilisez une configuration de commutateurs différente pour chaque lampe, en se servant uniquement des six combinaisons illustrées ci-dessous.

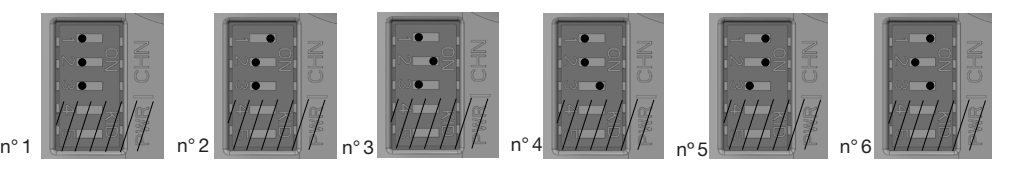

Veuillez noter : en raison du nombre de canaux disponibles, six est le nombre maximum de lampes G) pouvant se trouver sur un seul site. Si plusieurs produits sont sur le même canal, les caractéristiques de localisation ne fonctionneront pas correctement.

#### **2 – BRANCHEMENT**

- Branchez le socle dans une prise de courant murale de 120 V CA.
- Comme la lampe est par défaut en mode hibernation, vous devez l'activer. Une fois le socle branché, attendez que sa DEL rouge commence à clignoter lentement ou que le socle émette une tonalité (arrêtez-la avec le bouton). Ensuite, rechargez la lampe pendant quelques secondes pour l'activer. Si la lampe ne s'active pas, répétez le procédé depuis le début.
- Veillez à recharger la lampe tous les mois si vous ne l'utilisez pas fréquemment, en vue d'assurer la longévité de la batterie.

#### **3 – APPARIEMENT**

- Une fois le canal réglé, il faut apparier la lampe au socle. Pour cela, appuyez simultanément sur le bouton d'appel du socle et le bouton d'alimentation de la lampe pendant 10 secondes. Relâchez les boutons après avoir entendu 3 tonalités.
- Une fois les boutons relâchés, si vous entendez :
	- 2 tonalités : l'appariement a réussi
	- 5 tonalités : l'appariement a échoué; répétez cette étape.

#### **4 – FONCTION TROUVER MA LAMPE**

- Quand vous souhaitez trouver une lampe égarée, appuyez sur le bouton d'appel du socle pendant 2 secondes. Relâchez-le lorsque vous entendez 2 tonalités. Par la suite, la lampe clignote et son alarme s'active.
- Appuyez sur le bouton d'alimentation de la lampe pour arrêter l'alarme.

#### **5 – FONCTION HORS DE PORTÉE**

- Lorsque cette fonction est activée, la connexion de la lampe se rompt si elle se trouve trop loin du socle. En conséquence, les alarmes du socle et de la lampe s'activent et la lampe clignote.
- Pour arrêter les alarmes, appuyez sur les boutons du socle et de la lampe ou remettez la lampe sur le socle.
- Par défaut, la fonction Hors de portée est désactivée sur la lampe.
	- Pour activer, appuyez sur le bouton d'alimentation de la lampe pendant 5 secondes et relâchez-le après avoir entendu 2 tonalités courtes. La fonction est activée si vous entendez 2 tonalités longues.

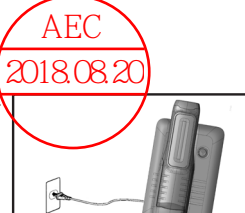

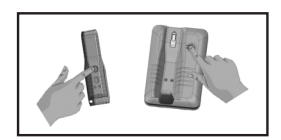

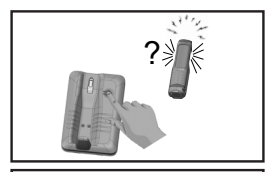

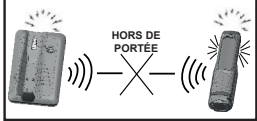

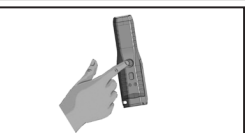

- Pour désactiver, appuyez sur le bouton d'alimentation de la lampe pendant 5 secondes et relâchez-le après avoir entendu 2 tonalités courtes. La fonction est désactivée si vous entendez 1 autre tonalité longue.
- La fonction Hors de portée est toujours activée sur le socle quand il est branché. Si vous souhaitez désactiver l'alarme du socle, vous devez débrancher le socle du mur.  $\frac{\triangle$  AEC  $\searrow$  2018.08.20

#### **6 – FONCTION HORS DE PORTÉE – RÉGLAGE DE LA PUISSANCE (PWR)**

• Vous êtes en mesure de choisir la distance à laquelle la fonction Hors de portée s'activera. Quatre réglages de puissance peuvent être sélectionnés selon la taille du site où les lampes sont utilisées, tel qu'il est illustré ci-dessous.

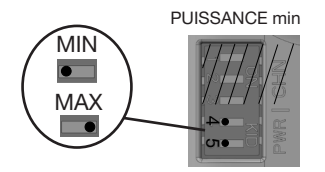

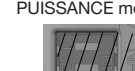

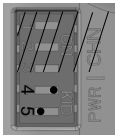

PUISSANCE moy 1 PUISSANCE moy 2 PUISSANCE max

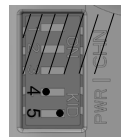

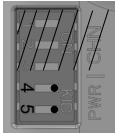

• La distance, à laquelle les alarmes de la fonction Hors de portée s'activeront, dépend de l'orientation du socle et des obstacles situés entre le socle et la lampe. Dans un environnement de travail automobile ou industriel, les alarmes de cette fonction se déclencheront en moyenne à une distance minimum de 30 à 75 m/100 à 250 pi. Pour optimiser cette distance, réglez la puissance (PWR) au réglage maximum et installez le socle à plat contre un mur en ayant le moins d'obstacles possible autour du socle. Nous recommandons d'effectuer un essai physique pour personnaliser les réglages de l'alarme selon votre lieu de travail.

#### **7 – UTILISATION NORMALE DE LA LAMPE**

• Appuyez sur le bouton d'alimentation une fois pour le mode normal, deux fois pour le mode amplifié, puis trois fois pour éteindre la lampe.

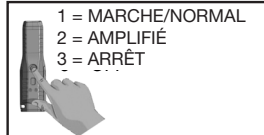

#### **8 – ALERTE DE BATTERIE FAIBLE**

- Lorsqu'il ne reste que 10 minutes d'autonomie, la lampe clignote et son alarme s'active.
- Pour arrêter les alertes, remettez simplement la lampe sur le socle d'accueil pour la recharger.

G Veuillez noter : les fonctions Trouver ma lampe et Hors de portée ne fonctionnent pas si la batterie de la lampe est vide.

#### **AVERTISSEMENTS**

- Le socle est concu uniquement pour une utilisation intérieure. Ne l'utilisez pas dans l'eau ou près de l'eau. La lampe peut être employée à l'extérieur.
- Utilisez la lampe uniquement à la tension et à la fréquence recommandées
- Gardez hors de la portée des enfants.
- N'utilisez pas le socle et la lampe avec des mains mouillées.
- Gardez la lampe loin des objets chauds.
- Ne placez pas près d'une flamme nue
- Ne l'écrasez pas.

#### **MISES EN GARDE**

Cet appareil est conforme à la partie 15 des règles de la FCC et aux normes RSS exemptes de licence d'IC. Son fonctionnement est régi par les deux conditions suivantes : (1) cet appareil ne doit pas causer d'interférence nuisible et (2) cet appareil doit accepter toutes les interférences reçues, y compris celles qui risquent d'en gêner le fonctionnement.

### $\blacksquare$  800.MACTOOLS  $\blacksquare$  11

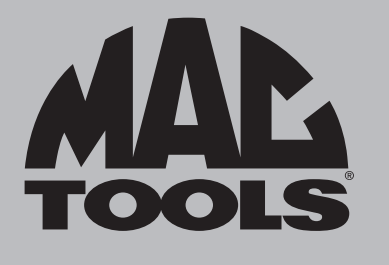

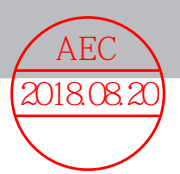

Les changements ou les modifications qui ne sont pas expressément approuvés par l'institution responsable de la conformité peuvent annuler le droit de l'utilisateur d'utiliser ce matériel.

Ce matériel a été testé et a été déclaré conforme aux limites en vigueur concernant les équipements numériques de catégorie B, en vertu du paragraphe 15 de la réglementation FCC. Ces limites visent à assurer une protection raisonnable contre tout brouillage nuisible dans une installation résidentielle. Ce matériel produit, consomme et peut émettre une énergie de radiofréquence et, s'il n'est pas installé et utilisé conformément aux directives qui l'accompagnent, il peut entraîner un brouillage nuisible des communications radio. Cependant, l'absence de brouillage dans tous les types d'environnement n'est pas garantie. Si, après avoir effectué une vérification en mettant l'appareil hors tension puis sous tension, l'utilisateur s'aperçoit que ce matériel provoque un brouillage nuisible à la réception des signaux de radio ou de télévision, il lui faudra essayer de corriger ce brouillage en prenant une ou plusieurs des mesures ci-dessous :

- —Réorienter ou repositionner l'antenne de réception.
- —Éloigner le matériel du récepteur.
- —Brancher l'équipement dans une prise sur un circuit différent de celui où est branché le receveur.
- —Consulter le distributeur ou un technicien radio/télévision.

### **SERVICE À LA CLIENTÈLE**

Chez Mac Tools, nous nous engageons à servir nos clients. Pour joindre directement l'un de nos techniciens d'assistance, veuillez appeler le numéro de téléphone suivant. Ils seront ravis de répondre à toutes vos questions concernant la réparation ou la garantie de votre lampe professionnelle.

**Mac Tools Amérique du Nord**

**Mac Tools 505 North Cleveland Avenue Westerville, Ohio 43082 800.MACTOOLS MACTOOLS.COM**

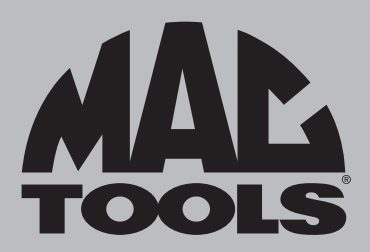

**MHL600** Manual de operación y mantenimiento

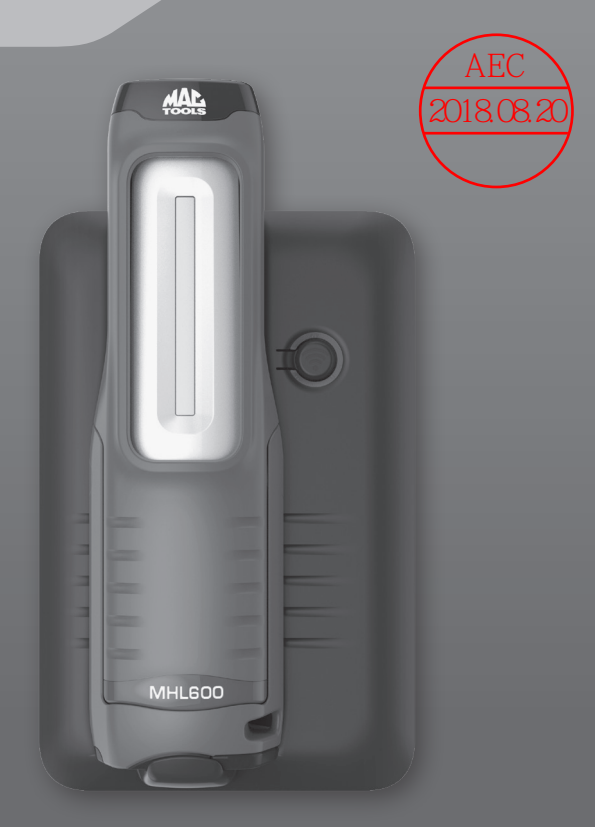

### **Z** MHL600

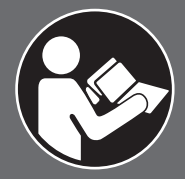

**A** ADVERTENCIA CE

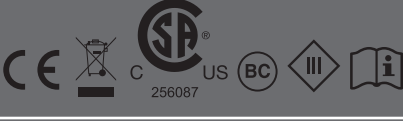

Para reducir el riesgo de lesiones, lea y comprenda estas advertencias e instrucciones de seguridad antes de usar la herramienta. Conserve estas instrucciones junto con la herramienta para consulta en el futuro. Si tiene alguna pregunta, póngase en contacto con su representante o distribuidor de **MAC TOOLS**.

# LUZ DE INSPECCIÓN recargable de 600 LM

#### **TABLA DE CONTENIDOS**

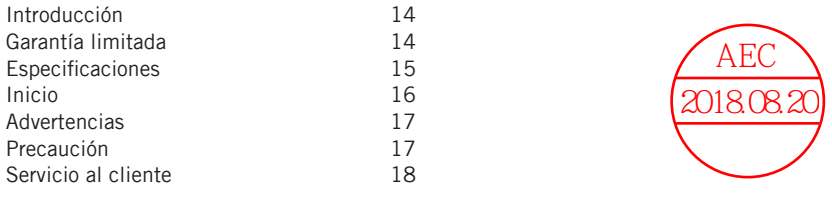

#### **INTRODUCCIÓN**

La MHL600 es una luz manos libres de calidad profesional con función "Buscar mi luz". Esta luz ofrece un servicio confiable y eficiente cuando se utiliza de la manera correcta y con cuidado. Se deben seguir las instrucciones del fabricante para optimizar su rendimiento. Estudie este manual antes de utilizar la luminaria y comprenda las advertencias y las instrucciones de seguridad. NOTA: Es posible que sea necesario implementar medidas adicionales de seguridad debido a la aplicación específica en la que emplee la luz. Póngase en contacto con su representante o distribuidor de **Mac Tools** si tiene alguna pregunta con respecto a la luz y su uso.

**Mac Tools North America**

**Mac Tools 505 North Cleveland Avenue Westerville, Ohio 43082 800.MACTOOLS MACTOOLS.COM**

#### **GARANTÍA LIMITADA**

Garantizamos que esta luz no tendrá defectos de fabricación por un periodo de UN AÑO desde la fecha de compra original. Nuestra obligación con el comprador original se limitará a la reparación o el reemplazo, a nuestro costo (sin incluir los gastos de envío), de una luz defectuosa, si la misma es devuelta por el comprador original dentro de un año desde la fecha de compra, con todos los gastos de envío pagados de entrada. ESTA GARANTÍA NO CUBRE LOS DEFECTOS O LOS DAÑOS A LA LUZ (i) después de que termina el período de garantía; (ii) que resulten del uso indebido o fuera de lo común; (iii) que resulten de un mantenimiento o un uso inadecuado de la herramienta; o (iv) que resulten de cualquier reparación o servicio de mantenimiento realizados por terceros que no sean Mac Tools.

#### **ESPECIFICACIONES**

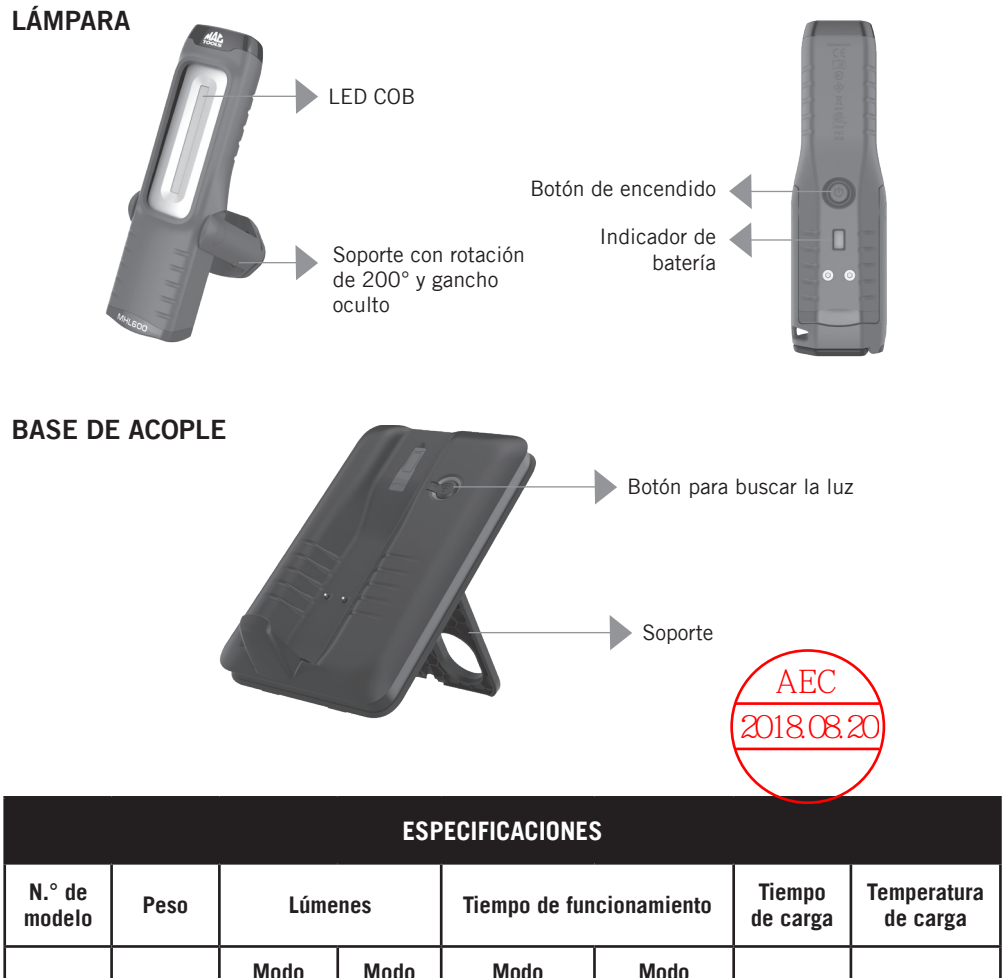

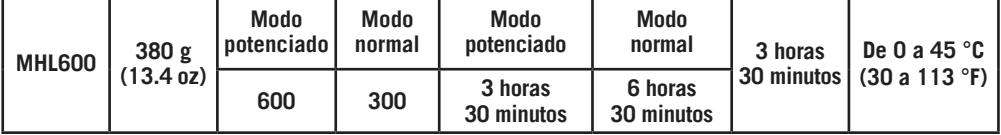

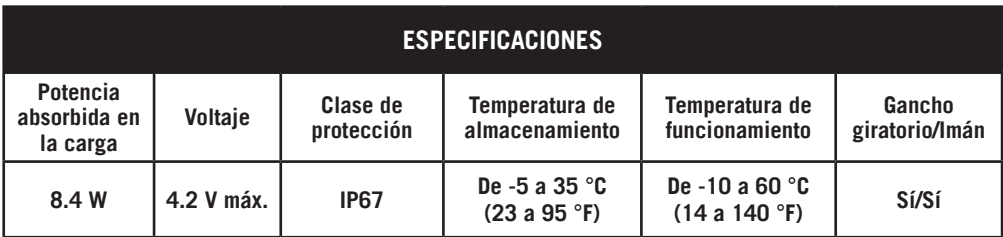

#### **1 - CONFIGURACIÓN DEL CANAL (CHN)**

- Si solo está utilizando 1 luz en un sitio, el canal ya está definido y puede omitir este paso.
- Si tiene varios productos con "Buscar mi luz" en el mismo lugar, debe definir canales diferentes para cada uno. Para definir el canal, localice los interruptores de acople en la parte posterior de la luz y defina una configuración de interruptores distinta para cada luz; para ello, utilice solamente las seis combinaciones que se ilustran aquí:

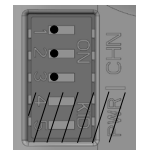

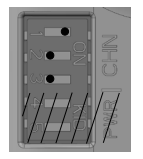

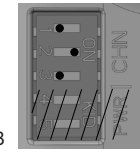

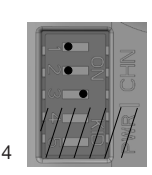

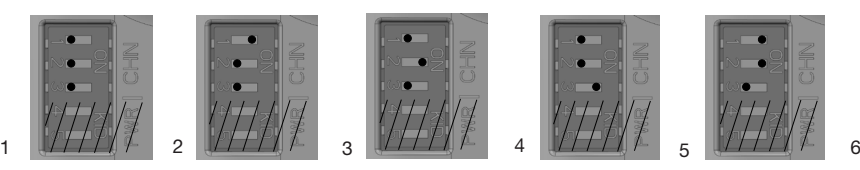

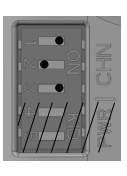

(i) Nota importante: Debido a la cantidad de canales disponibles, el número máximo de luces en un mismo lugar es 6. Si hay más de un producto en el mismo canal, las características de ubicación no funcionarán correctamente.

#### **2 - CONEXIÓN**

- Conecte la base de acople a un tomacorriente de pared de 120V CA.
- De manera predeterminada, la luz está en modo hibernación y tendrá que activarla. Después de conectar la base de acople, aguarde que el indicador LED de color rojo de esta base comience a titilar lentamente o que la base comience a emitir pitidos (deténgalos con el botón). Posteriormente, cargue la luz algunos segundos para activarla. Si la luz no se activa, repita el proceso desde el comienzo.
- Recuerde cargar la luz una vez por mes si no se la utiliza con frecuencia: así se asegurará de prolongar la vida útil de la batería.

#### **3 - VINCULACIÓN**

- Una vez definido el canal, tiene que vincular la luz con la base de acople. Para hacerlo, presione simultáneamente el botón para encontrar la luz de la base y el de encendido de la luz durante 10 segundos. Suelte los botones después de escuchar 3 pitidos.
	-
- Después de soltar los botones, la cantidad de pitidos que escuche le indicarán lo siguiente:
	- 2 pitidos: vinculación exitosa.
	- 5 pitidos: falló la vinculación; repita este paso.

#### **4 - FUNCIÓN BUSCAR MI LUZ**

- Cuando quiera encontrar una luz, presione el botón correspondiente de la base de acople durante 2 segundos. Suéltelo cuando escuche 2 pitidos. Entonces la luz titilará y se activará la alarma de la luz.
- Presione el botón de encendido de la luz para apagar la alarma.

#### **5 - FUNCIÓN FUERA DE RANGO**

- Cuando esta función está activa, se interrumpe la conexión si la luz se aleja demasiado de la base de acople. Esta situación activa la alarma de la base y de la luz y hace titilar la luz.
- Para detener las alertas, presione los botones de la base y de la luz o lleve la luz de regreso a la base.
- De manera predeterminada, la función Fuera de rango está desactivada en la luz.

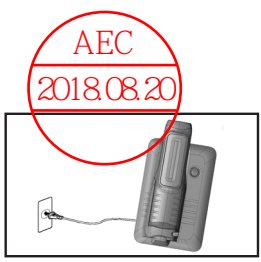

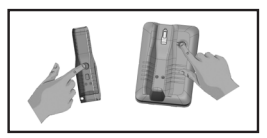

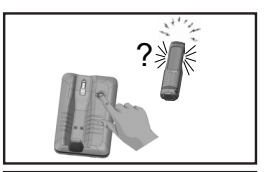

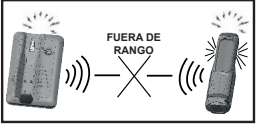

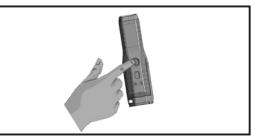

- Para activarla, presione el botón de encendido de la luz durante 5 segundos y suéltelo después de escuchar 2 pitidos breves. Si escucha 2 pitidos largos, la función está activa.
- Para desactivarla, presione el botón de encendido de la luz durante 5 segundos y suéltelo después de escuchar 2 pitidos breves. Si escucha 1 pitido largo adicional, la función está desactivada.
- La función Fuera de rango siempre está activa en la base de acople cuando está enchufada. Si quiere deshabilitar la alarma en la base de acople, tendrá que desenchufarla de la pared.

#### **6 - FUNCIÓN FUERA DE RANGO: CONFIGURACIÓN DE LA POTENCIA (PWR)** • Puede elegir la distancia a la que se activará la función Fuera de rango. Se pu**eden Seleccionar**<br>4 ajustes de potencia dependiendo del tamaño del lugar en el que se utilizarán <del>las fuces, tal c</del>o<br>2018.08.20 4 ajustes de potencia dependiendo del tamaño del lugar en el que se utilizarán las luces, tal como

se ilustra a continuación:

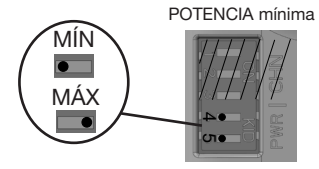

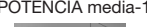

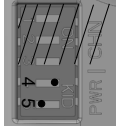

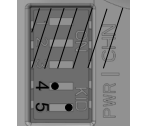

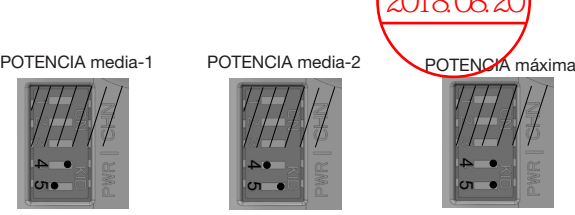

La distancia a la que se activarán las alarmas de la función Fuera de rango variarán según la orientación de la base de acople y de haber o no obstrucciones entre la base de acople y la luz. En un entorno industrial o automotriz, la distancia mínima promedio para activar las alarmas de Fuera de rango es de 30-75 m (100-250 pies). Para maximizar esta distancia, defina el valor de PWR en el ajuste máximo y monte la base de acople en forma plana contra una pared con la menor cantidad posible de obstrucciones a su alrededor. Le recomendamos que realice una prueba física para personalizar la configuración de las alarmas correspondiente a su lugar de trabajo.

#### **7 - USO NORMAL DE LA LÁMPARA**

• Presione el botón de encendido una vez para el modo normal, dos veces para el modo potenciado y tres veces para apagar la lámpara.

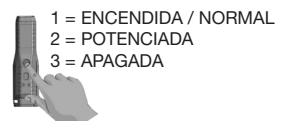

#### **8 - ALERTA DE POCA CARGA**

- Cuando a la batería le queden 10 minutos de carga, la luz titilará y se activará la alarma de la luz.
- Para detener las alertas simplemente lleve la luz de regreso a la base de carga para cargarla.

G Nota importante: Las funciones Buscar mi luz y Fuera de rango no funcionarán una vez que se agote la batería.

### **ADVERTENCIAS**

- La base de acople es solo para uso en interiores. No usar cerca del agua. La lámpara puede utilizarse en exteriores.
- Utilice únicamente según los requisitos de voltaje y frecuencia recomendados.
- Mantenga fuera del alcance de los niños.
- No opere la base de acople ni la luz con las manos mojadas.
- Mantenga la lámpara lejos de objetos calientes.
- No colocar cerca de llamas.
- No aplastar.

#### **PRECAUCIÓN**

Este dispositivo cumple con la Parte 15 de las normas de la FCC y con el o los estándares RSS de Industry Canada de exención de licencia. El funcionamiento está sujeto a las siguientes dos condiciones: (1) este aparato no puede causar interferencia dañina, y (2) debe aceptar cualquier interferencia que reciba, incluida la interferencia que pueda causar un funcionamiento no deseado.

## 800.MACTOOLS 200.MACTOOLS 200.MACTOOLS

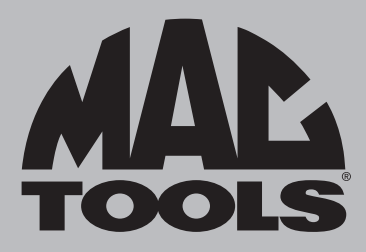

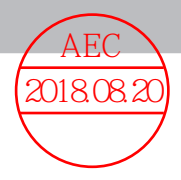

Cambios o modificaciones no aprobados expresamente por la parte responsable de asegurar el cumplimiento pueden anular la autoridad del usuario a poner en funcionamiento el equipo.

Este equipo ha sido probado y cumple con los límites correspondientes a un dispositivo digital Clase B, según la parte 15 de las Normas de la FCC. Estos límites están diseñados para brindar una protección razonable contra interferencias dañinas en una instalación residencial. Este equipo genera, usa y puede irradiar energía de radiofrecuencia y, si no se instala y usa de acuerdo con las instrucciones, puede causar interferencia perjudicial a la recepción de radio y televisión. Sin embargo, no hay garantía de que no se produzca interferencia en una instalación en particular. Si este equipo causa interferencia perjudicial a la recepción de emisiones de radio o de televisión, lo cual puede determinarse apagando y encendiendo el equipo, se sugiere al usuario que intente corregir la interferencia con una o más de las siguientes medidas: —Cambie la orientación o ubicación de la antena de recepción.

- —Incremente la separación entre el equipo y el receptor.
- —Conecte el equipo a un tomacorriente que esté en un circuito diferente de aquel al que está conectado el receptor.
- —Consulte con su vendedor o con un técnico en radio o televisión experimentado para obtener ayuda.

#### **SERVICIO AL CLIENTE**

En Mac Tools estamos comprometidos con nuestros clientes. Utilice el siguiente número de teléfono para comunicarse de forma directa con uno de nuestros técnicos de servicio al cliente. Nuestros técnicos estarán complacidos de ayudarlo con las preguntas sobre el servicio o la garantía que pueda tener sobre su luz profesional.

**Mac Tools North America**

**Mac Tools 505 North Cleveland Avenue Westerville, Ohio 43082 800.MACTOOLS MACTOOLS.COM**